### **Using Features to Create Solutions**

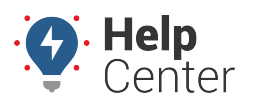

Link: https://help.nuvo.solutions/best-practice/using-features-to-create-solutions/ Last Updated: July 27th, 2016

Features don't create value, solutions do! Each feature in the portal is tied to a solution, and making that connection is the difference between an average deployment and a great one.

Most fleet management tracking goals fall into one or more of these categories: **Increase Productivity**, **Increase Efficiency**, **Exceed Customer Expectations**, and **Build Community Value**. Use these case videos to see examples of solutions to real-world challenges that you can apply to your own business to reduce costs, reduce risk, and increase revenue.

#### **Increase Productivity**

[https://help.gpsinsight.com/wp-content/uploads/2016/07/usecase-padding-hours\\_q308.mp4](https://help.gpsinsight.com/wp-content/uploads/2016/07/usecase-padding-hours_q308.mp4)

## **Using Features to Create Solutions**

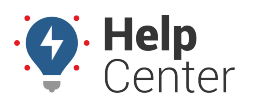

Link: https://help.nuvo.solutions/best-practice/using-features-to-create-solutions/ Last Updated: July 27th, 2016

How can you implement something similar in your business? Start with these videos (or documentation) to learn how to use the specific features shown in the use case video:

- [Adding a Landmark](https://help.nuvo.solutions/video/adding-a-landmark/)
- [Using Landmark Groups](https://help.nuvo.solutions/video/using-landmark-groups/)
- [Adding an Alert](https://help.nuvo.solutions/video/adding-an-alert/)
- [Scheduling a Report](https://help.nuvo.solutions/video/scheduling-a-report/)

#### **Increase Efficiency**

[https://help.gpsinsight.com/wp-content/uploads/2016/07/use-case-idling\\_q307.mp4](https://help.gpsinsight.com/wp-content/uploads/2016/07/use-case-idling_q307.mp4)

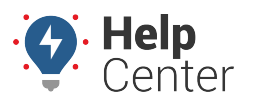

Link: https://help.nuvo.solutions/best-practice/using-features-to-create-solutions/ Last Updated: July 27th, 2016

How can you implement something similar in your business? Start with these videos (or documentation) to learn how to use the specific features shown in the use case video:

- [Running a Report](https://help.nuvo.solutions/video/running-a-report/)
- [Using Vehicle Groups](https://help.nuvo.solutions/video/using-vehicle-groups/)
- [Adding an Alert](https://help.nuvo.solutions/video/adding-an-alert/)
- [Scheduling a Report](https://help.nuvo.solutions/video/scheduling-a-report/)

#### **Exceed Customer Expectations**

[https://help.gpsinsight.com/wp-content/uploads/2016/07/use-case-dispatch\\_q308.mp4](https://help.gpsinsight.com/wp-content/uploads/2016/07/use-case-dispatch_q308.mp4)

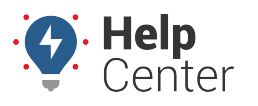

Link: https://help.nuvo.solutions/best-practice/using-features-to-create-solutions/ Last Updated: July 27th, 2016

How can you implement something similar in your business? Start with these videos (or documentation) to learn how to use the specific features shown in the use case video:

- [Using Vehicle Attributes](https://help.nuvo.solutions/video/using-vehicle-attributes/)
- [Using Driver Attributes](https://help.nuvo.solutions/video/using-driver-attributes/)
- [Using Vehicle Icons](https://help.nuvo.solutions/video/using-vehicle-icons/)

### **Build Community Value**

[https://help.gpsinsight.com/wp-content/uploads/2016/07/usecase-speeding\\_q308-2.mp4](https://help.gpsinsight.com/wp-content/uploads/2016/07/usecase-speeding_q308-2.mp4)

# **Using Features to Create Solutions**

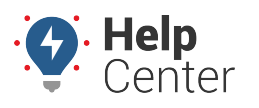

Link: https://help.nuvo.solutions/best-practice/using-features-to-create-solutions/ Last Updated: July 27th, 2016

How can you implement something similar in your business? Start with these videos (or documentation) to learn how to use the specific features shown in the use case video:

- [Using Vehicle Groups](https://help.nuvo.solutions/video/using-vehicle-groups/) or [Adding a New Hierarchy](https://help.nuvo.solutions/video/adding-a-new-hierarchy/)
- [Using Hierarchy Attributes](https://help.nuvo.solutions/video/using-hierarchy-attributes/)
- [Adding an Alert](https://help.nuvo.solutions/video/adding-an-alert/)
- [Scheduling a Report](https://help.nuvo.solutions/video/scheduling-a-report/)